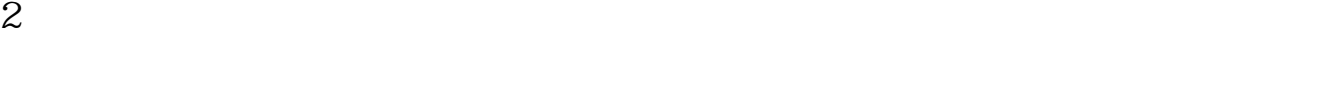

 $3<sub>l</sub>$ 

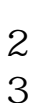

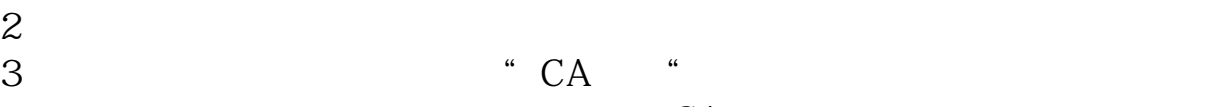

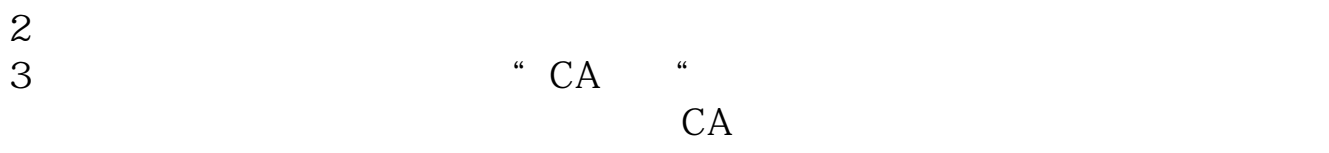

 $\frac{d}{dx}$ , example, example, example, example, example, example, example, example, example, example, example, example, example, example, example, example, example, example, example, example, example, example, example, exa

 $\Gamma$  1 where  $\Gamma$ 

**股票代持怎么交易、如何挂单买卖股票?怎么委托?-股**

 $\mathbb{R}$ 

Windows95

 $\frac{1}{2}$   $\frac{1}{2}$   $\frac{1}{2}$ 

Intel486CPU 8MB

 $\frac{1}{2}$ ,  $\frac{1}{2}$ ,  $\frac{1}{2}$ ,

 $\overline{\phantom{a}}$  Tab"

 $\frac{1}{2}$  and  $\frac{1}{2}$  and  $\frac{1}{2}$  a

 $\blacksquare$ 

**五、股票要求** 

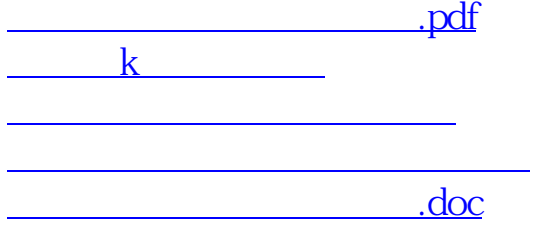

**一**个人的人的人的人的人的人的人的人的人的人。

<https://www.gupiaozhishiba.com/article/36826644.html>